## A Visual Explanation of SQL Joins

I thought Ligaya Turmelle's post on SQL joins was a great primer for novice developers. Since SQL joins appear to be set-based, the use of Venn diagrams to explain them seems, at first blush, to be a natural fit. However, like the commenters to her post, I found that the Venn diagrams didn't quite match the SQL join syntax reality in my testing.

I love the concept, though, so let's see if we can make it work. Assume we have the following two tables. Table A is on the left, and Table B is on the right. We'll populate them with four records each.

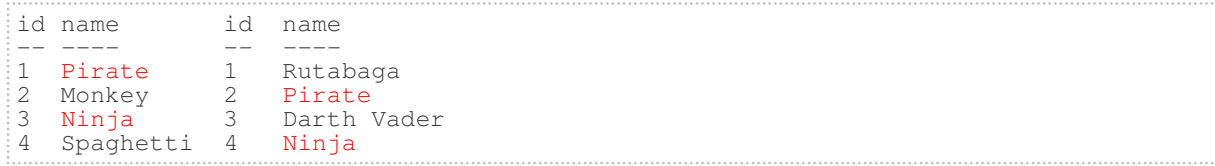

Let's join these tables by the name field in a few different ways and see if we can get a conceptual match to those nifty Venn diagrams.

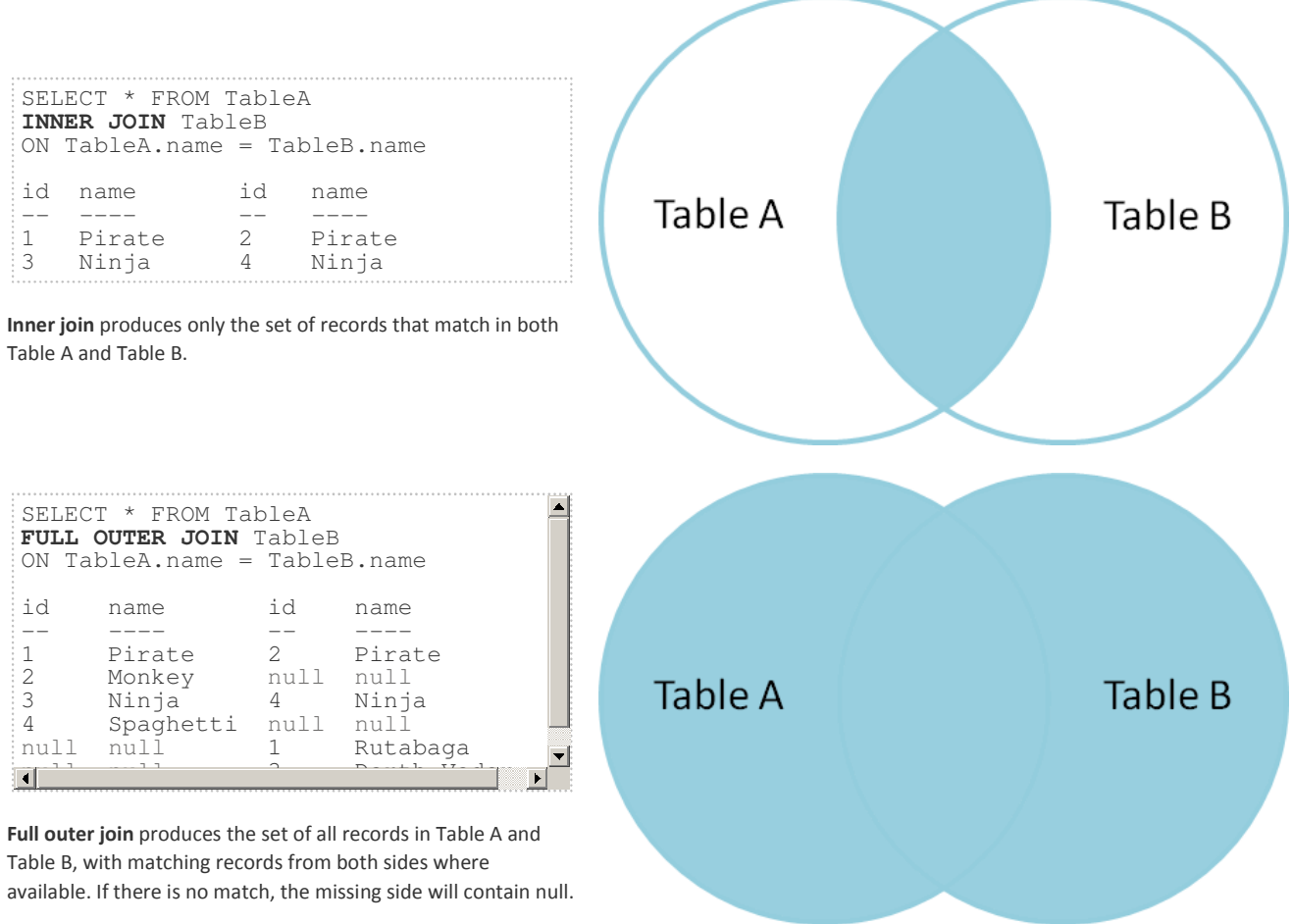

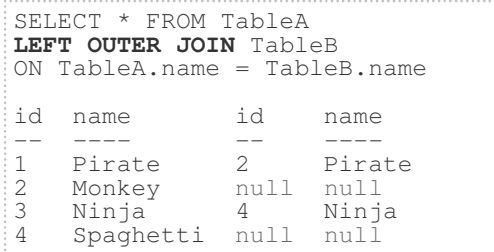

Left outer join produces a complete set of records from Table A, with the matching records (where available) in Table B. If there is no match, the right side will contain null. **Table A** Table B SELECT \* FROM TableA LEFT OUTER JOIN TableB ON TableA.name = TableB.name **WHERE TableB.id IS null** id name id name **Table A** Table B -- ---- -- ---- 2 Monkey null null<br>4 Spaghetti null null Spaghetti null null To produce the set of records only in Table A, but not in Table B, we perform the same left outer join, then exclude the records we don't want from the right side via a where clause. SELECT \* FROM TableA FULL OUTER JOIN TableB ON TableA.name = TableB.name **WHERE TableA.id IS null OR TableB.id IS null**  id name id name -- ---- - -- ----**Table A** Table B 2 Monkey null null<br>4 Spaghetti null null 4 Spaghetti null null null null 1 Rutabaga<br>
null null 3 Darth Va Darth Vader To produce the set of records unique to Table A and Table B, we perform the same full outer join, then exclude the records we don't want from both sides via a where clause.

There's also a cartesian product or cross join, which as far as I can tell, can't be expressed as a Venn diagram:

SELECT \* FROM TableA **CROSS JOIN** TableB

This joins "everything to everything", resulting in 4 x 4 = 16 rows, far more than we had in the original sets. If you do the math, you can see why this is a very dangerous join to run against large tables.